# **SiteSeeker**

Teknisk presentation av SiteSeeker och SiteSeeker-modulen för EPiServer

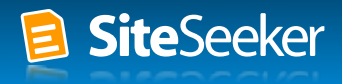

### **Teknik**

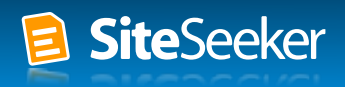

## **Hur SiteSeeker fungerar**

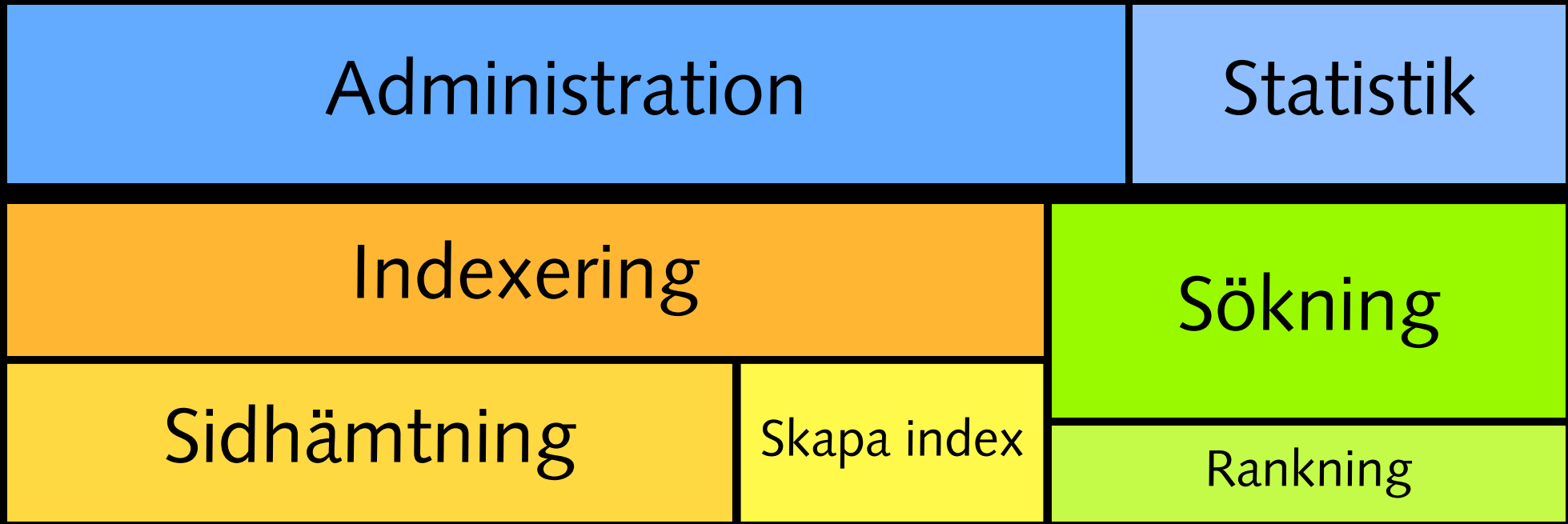

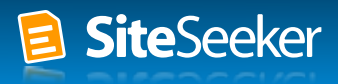

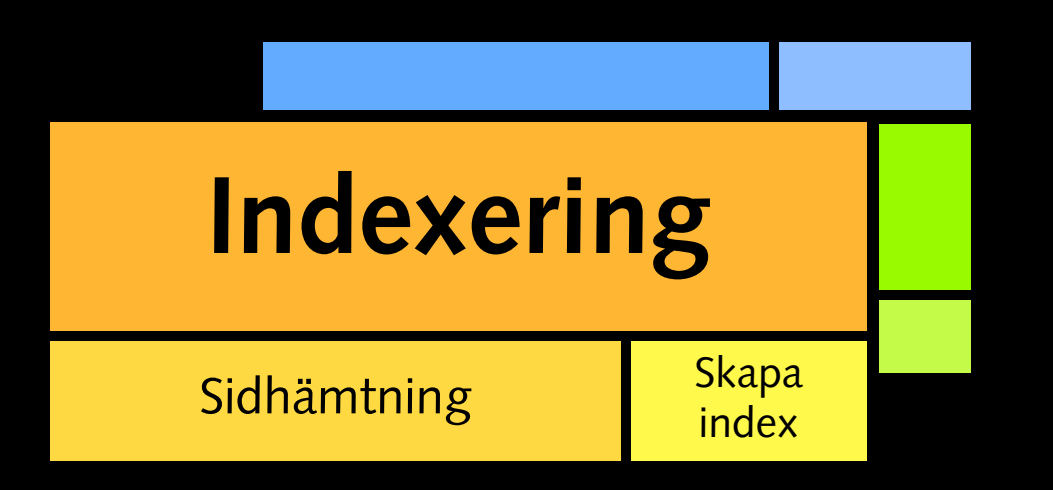

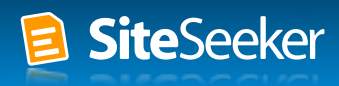

# **Följer länkar (HTTP/HTTPS)**

**Webbplatser**

### **Intranät**

## **Webbaktiverade databaser och filsystem**

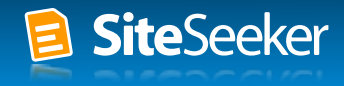

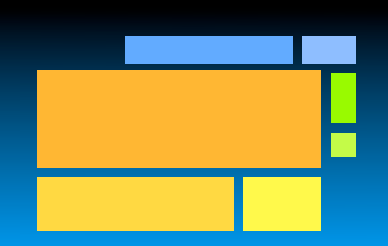

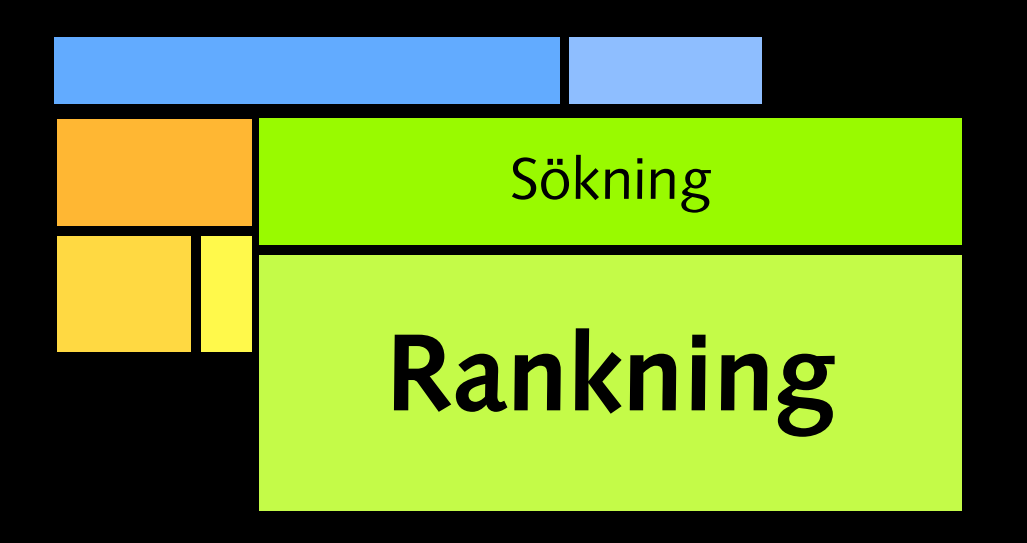

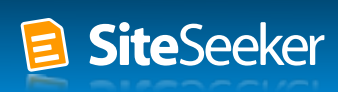

**Bygger på ordförekomst, dokument- och länkstruktur m.m.**

**Förbättringar utgår från webbplatsen**

**Utvärdera och trimma**

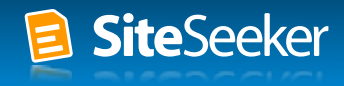

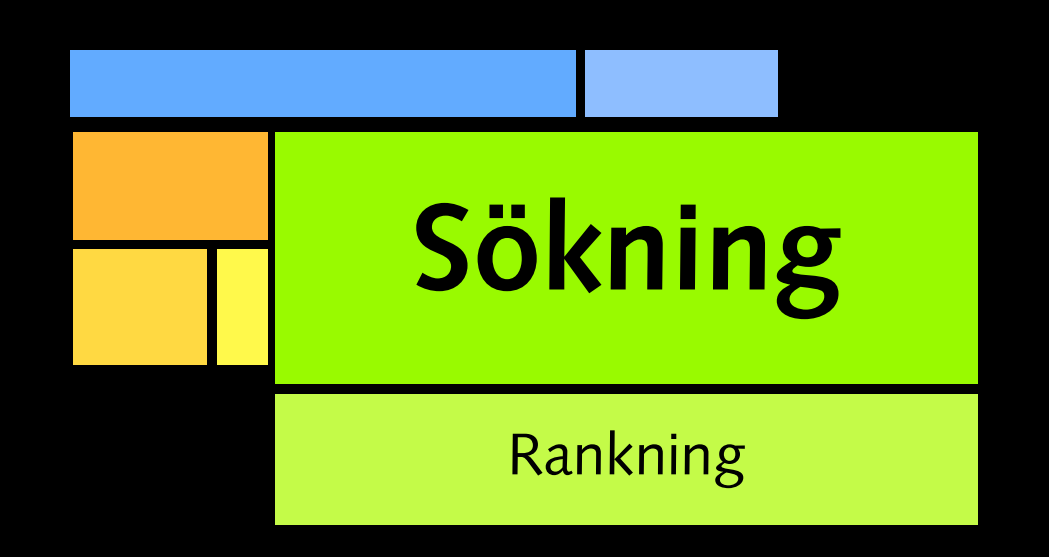

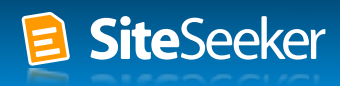

### **Enkla sökfrågor, fraser**

**Boolesk sökning, sökning på metadata, sortering**

**Sökning för feldiagnostik Specialsökfrågor**

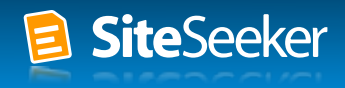

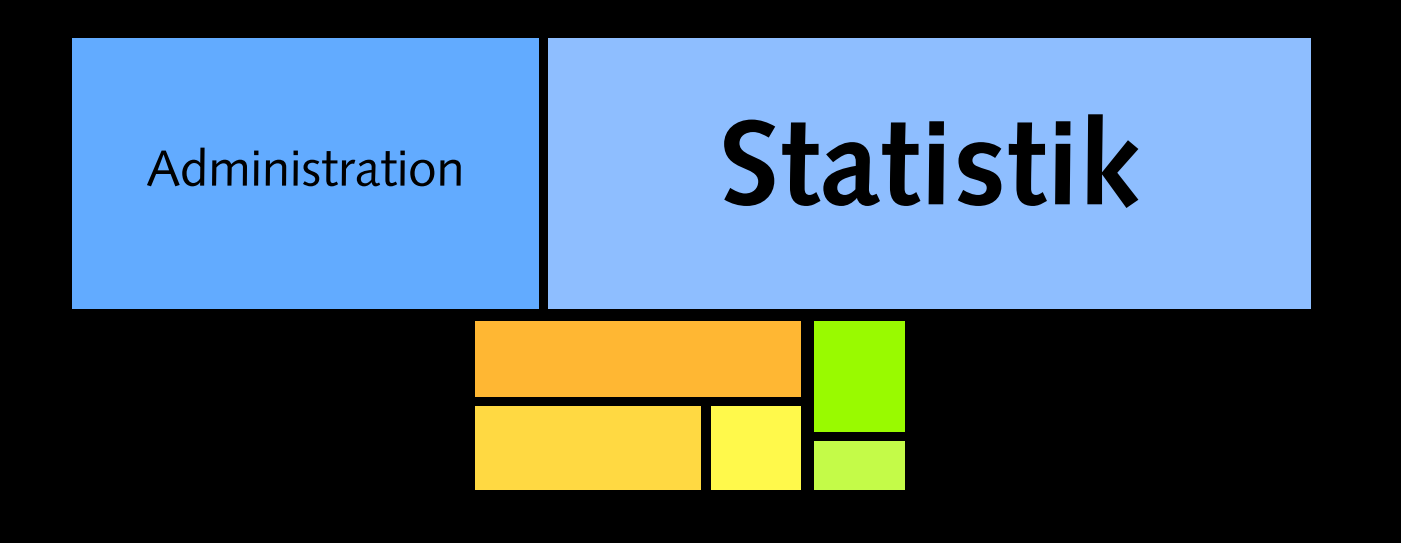

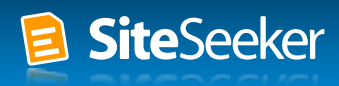

### I EPiServer (iframe)

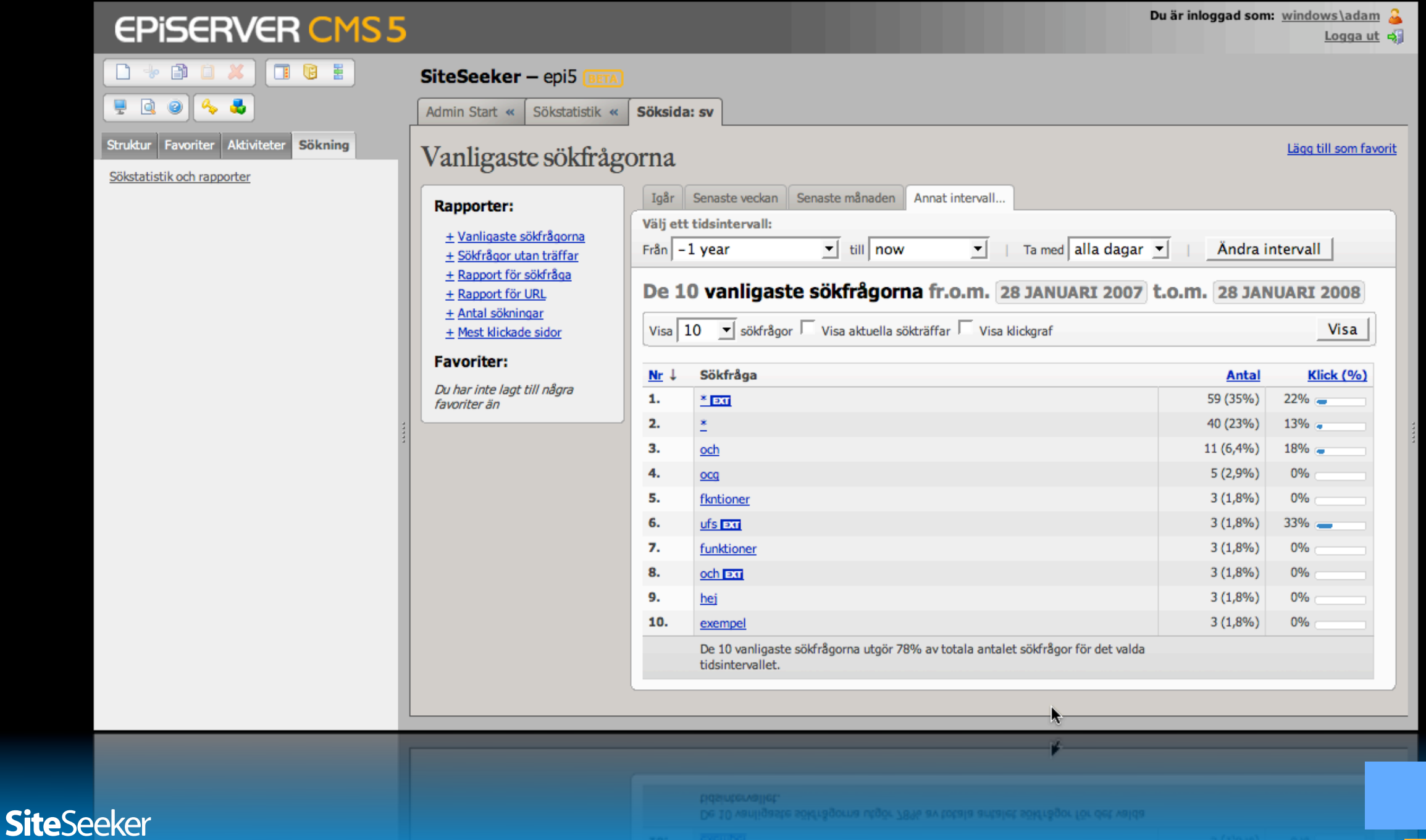

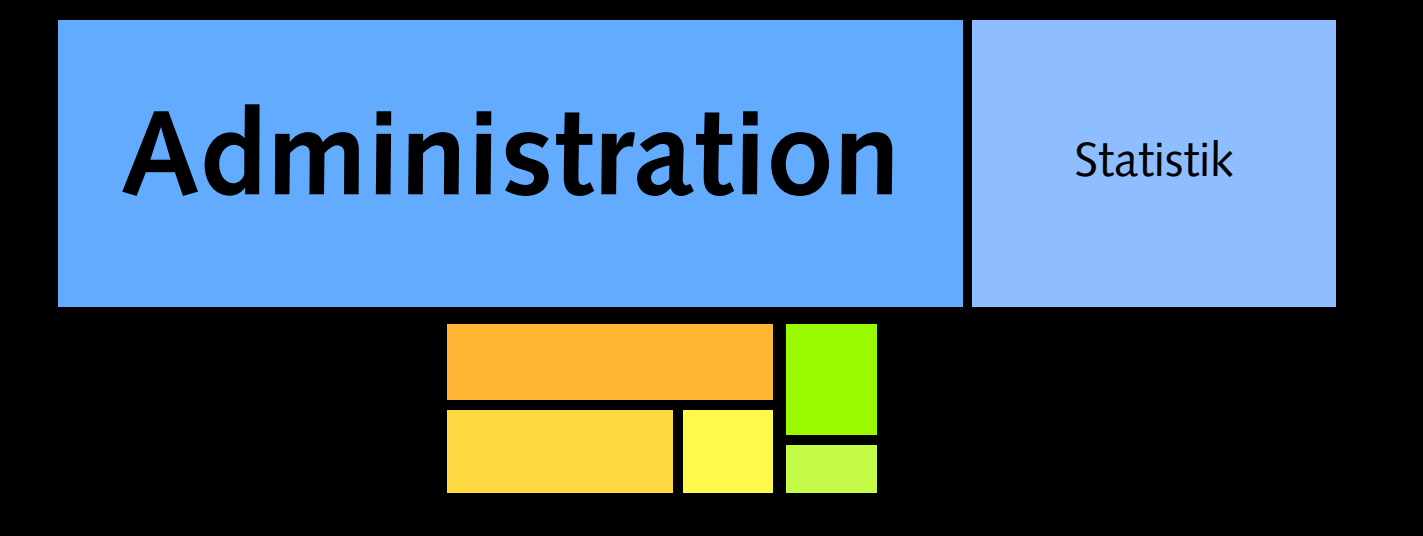

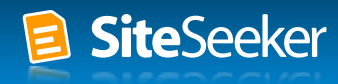

### **SiteSeeker Administration - Borås Stad (BETA)**

Adam Blomberg administrerar boras · Mitt konto Logga ut

### **Admin Start**

Tycker du att Admin ser annorlunda ut? Vi möblerar om och gör SiteSeeker bättre. Allt är inte färdigt ännu, men hör gärna av dig till oss om du har synpunkter på eller idéer om de nya delarna!

### Ställ in

- · Servrar (1 ska indexeras) · lägg till ny server
- Kategorier
- · Utvalda träffar · lägg till ny utvald träff
- Synonymer
- · Mallen för söksidan · beteende · färger

### Indexera

### Visa rapporter från indexeringar

Aktivt index - Nu gällande indexering

Antal sökbara sidor/dokument: 11882 Antal servrar: 1 Indexeringen började 2008-03-03 23:31 och tog 30 minuter.

Visa mer detaljer · Visa döda länkar

Utforska behandlade URL:er med URL-inspektören

### Uppdatera index

**SiteSeeker** 

SiteSeeker indexerar automatiskt alla servrar med det intervall som du har angivit för respektive server. Har du gjort ändringar i Admin eller ändrat innehållet på en server kan du starta en indexering nu.

### Analysera

### Visa sökstatistik

### Sökningar senaste dygnet

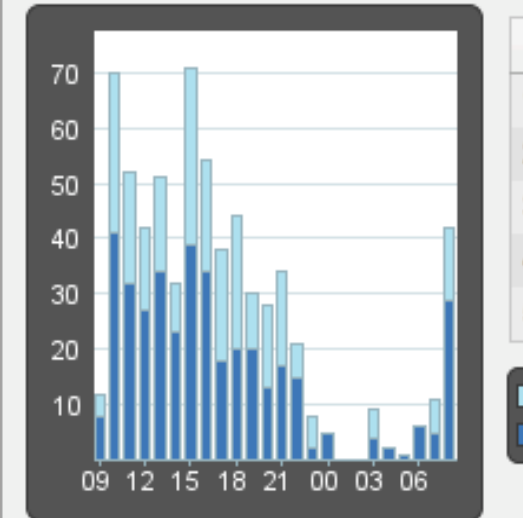

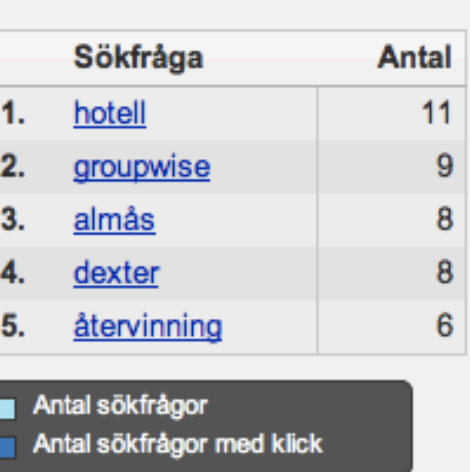

Detta är en sammanfattning av det senaste dygnets populäraste sökfrågor. Se all statistik med fördjupad information.

sökfrågor. Se all statistik med fördjupad information. Detta är en sammanfattning av det senaste dygnets populäraste

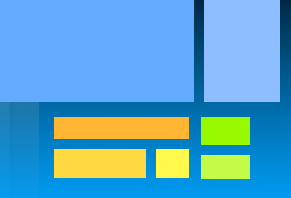

### **SiteSeeker-modulen för EPiServer**

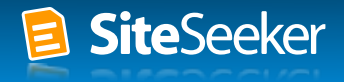

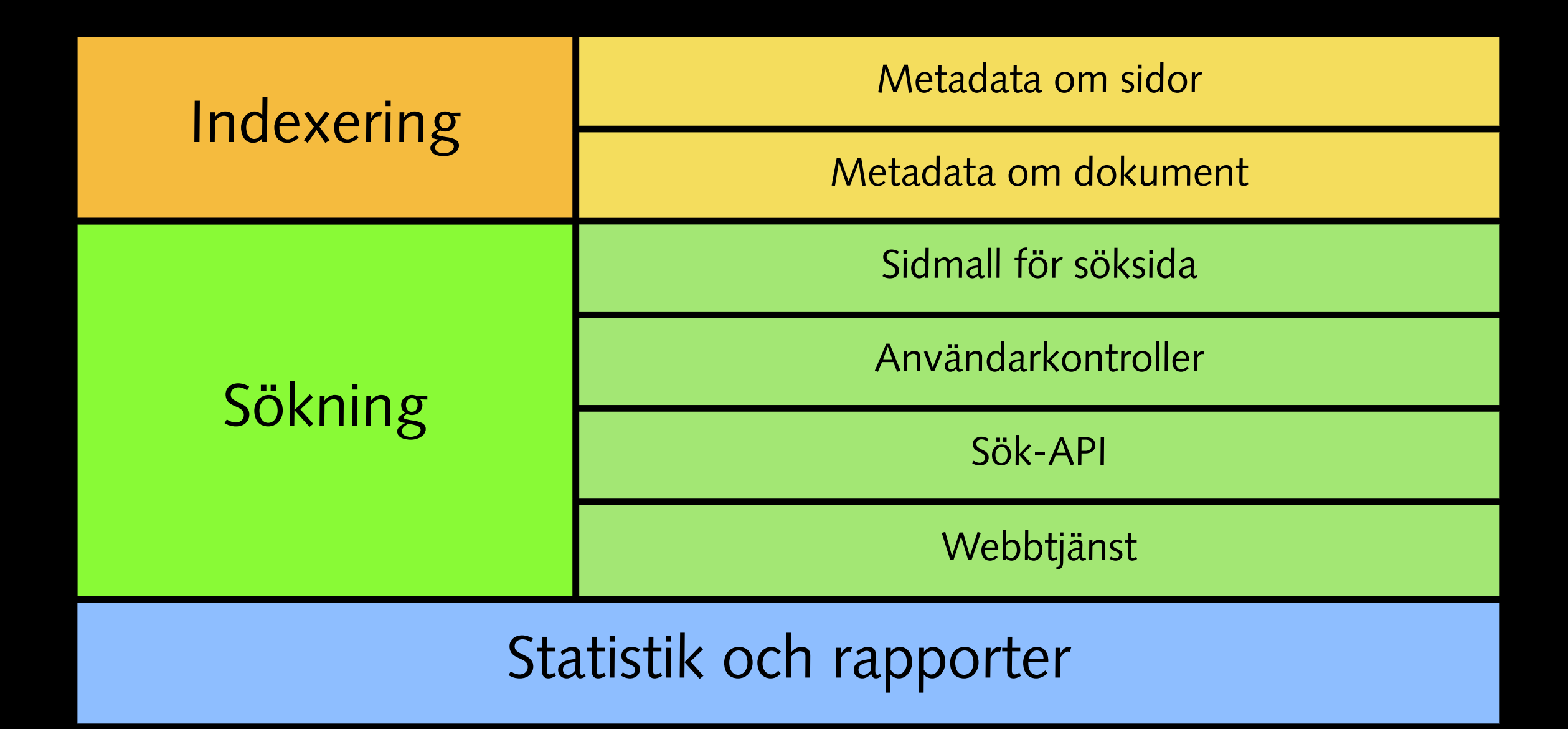

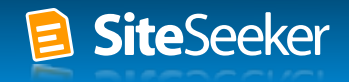

### **Arkitektur**

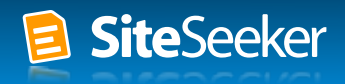

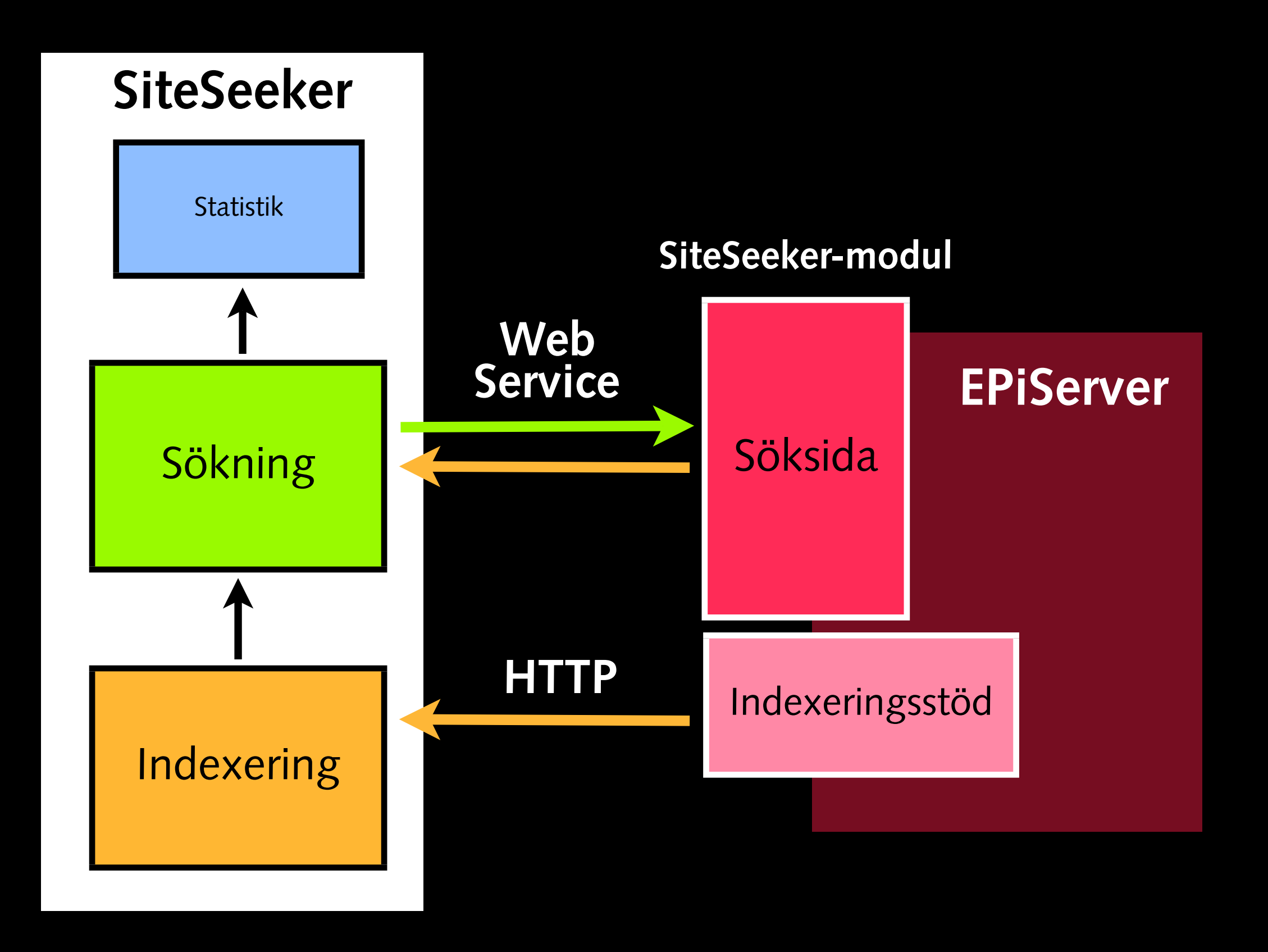

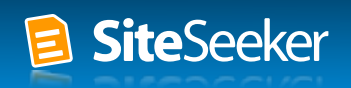

# **Sidtyp för söksidan Olika söksidor med olika avgränsningar**

**Parametrar i URL:en**

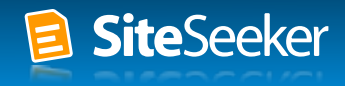

### **Användarkontroller för söksidans delar**

**Följer MVC**

**Uppdelad i flera lager Komplett sök-API för .Net**

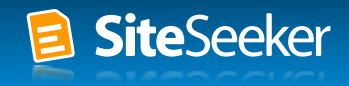

## **Byggblock: sökruta, träfflista, träfföversikt**

## **Connector: sökinställningar för byggblock**

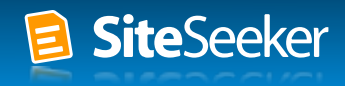

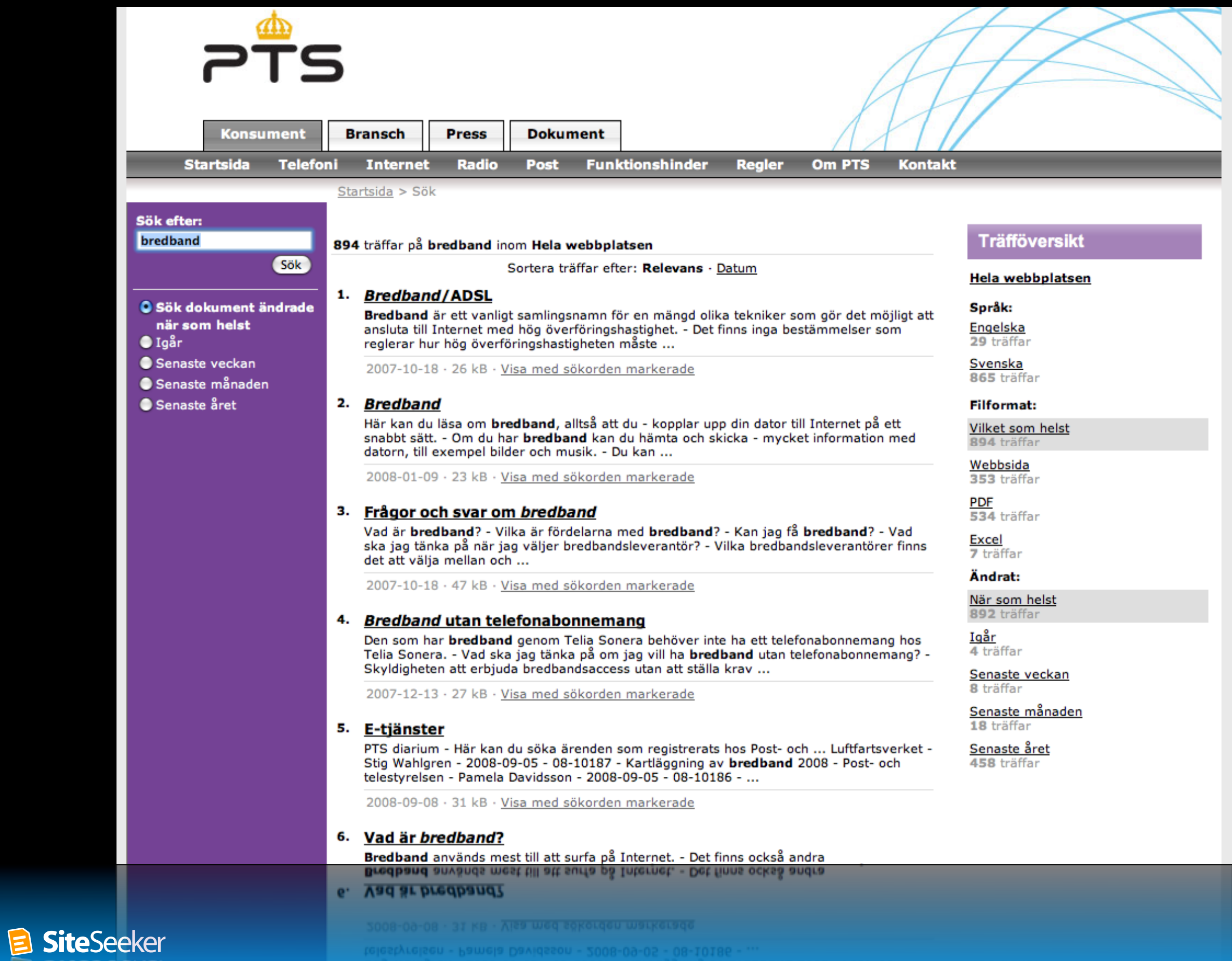

### **Connector**

Connector.ascx

### Formulär **Brans**

Sök

2TS

### Träfflista

### Result.ascx

### Sök efter:

### bredband

**O** Sök dokument ändrade när som helst  $\bullet$  Iqar

Form.ascx

- Senaste veckan
- Senaste månaden
- Senaste året

### 894 träffar på bredband inom Hela webbplatsen

**Press** 

Sortera träffar efter: Relevans · Datum

### 1. Bredband/ADSL

Bredband är ett vanligt samlingsnamn för en mängd olika tekniker som gör det möjligt att ansluta till Internet med hög överföringshastighet. - Det finns inga bestämmelser som reglerar hur hög överföringshastigheten måste ...

2007-10-18 · 26 kB · Visa med sökorden markerade

### 2. Bredband

Här kan du läsa om **bredband**, alltså att du - kopplar upp din dator till Internet på ett snabbt sätt. - Om du har bredband kan du hämta och skicka - mycket information med datorn, till exempel bilder och musik. - Du kan ...

2008-01-09 · 23 kB · Visa med sökorden markerade

### 3. Frågor och svar om bredband

Vad är bredband? - Vilka är fördelarna med bredband? - Kan jag få bredband? - Vad ska jag tänka på när jag väljer bredbandsleverantör? - Vilka bredbandsleverantörer finns det att välja mellan och ...

2007-10-18 · 47 kB · Visa med sökorden markerade

### 4. Bredband utan telefonabonnemang

Den som har bredband genom Telia Sonera behöver inte ha ett telefonabonnemang hos Telia Sonera. - Vad ska jag tänka på om jag vill ha **bredband** utan telefonabonnemang? -Skyldigheten att erbjuda bredbandsaccess utan att ställa krav ...

2007-12-13 · 27 kB · Visa med sökorden markerade

### 5. E-tjänster

PTS diarium - Här kan du söka ärenden som registrerats hos Post- och ... Luftfartsverket -Stig Wahlgren - 2008-09-05 - 08-10187 - Kartläggning av bredband 2008 - Post- och telestyrelsen - Pamela Davidsson - 2008-09-05 - 08-10186 - ...

2008-09-08 · 31 kB · Visa med sökorden markerade

### 6. Vad är bredband?

**SiteSeeker** 

### Översikt

### Overview.ascx

### Hela webbplatsen

### Språk:

Engelska 29 träffar

Svenska 865 träffar

### **Filformat:**

**Vilket som helst** 894 träffar

Webbsida 353 träffar

> **PDF** 534 träffar

Excel 7 träffar

Ändrat:

När som helst 892 träffar

Iqår 4 träffar

Senaste veckan 8 träffar

Senaste månaden 18 träffar

Senaste året 458 träffar

## **Formuläret avläser sina egna parametrar (efter PostBack), gör omdirigering**

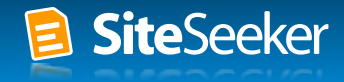

## **Träfflistan visar träffar från Connectorn**

**Flera träfflistor med olika urval ! flera Connectorer, med olika frågeextensioner (QueryExtension)**

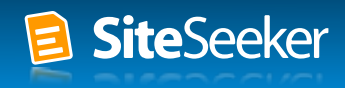

## **Översikten kan visualiseras som en lista eller som flikar**

## **Kan använda båda, använd då flera instanser av översikten**

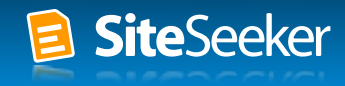

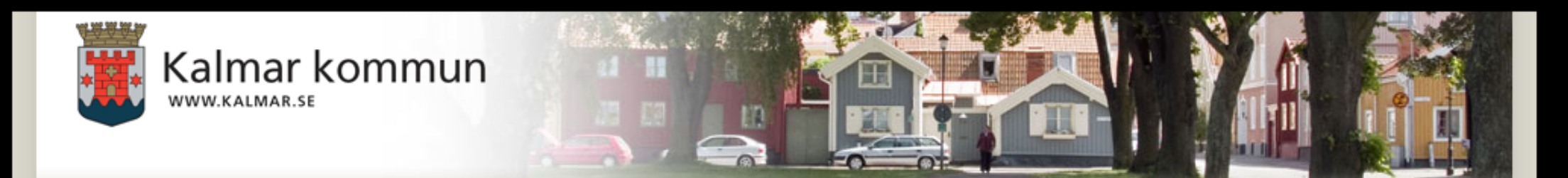

### Sök på kalmar kommuns webbplats

Sök efter: förskola

Hela webbplatsen (349 träffar) Demokrati (11 träffar) Invånare (80 träffar)

Näringsliv (12 träffar)

Sök

Turism (2 träffar) International (1 träffar)

Visa enbart träffar på: Webbsidor Dokument

### Webbsidor, dokument, nyheter och evenemang:

### 1. Barnomsorg/Fritidshem

Vi går igenom alla våra blanketter för att de ska vara tillgängliga och korrekta. Det betyder att en del blanketter kan saknas. Om du saknar en blankett så ta kontakt med Iréne Jonsson, Barn- och ungdomsförvaltningen. ...

### Visa med sökorden markerade

### 2. Förskola 1-5 år - Invånare

år - Förskola är en pedagogisk verksamhet för barn i åldern 1- 5 år. - Anmälan om behov av barnomsorg görs till närmaste förskola. Det är viktigt att anmälan görs i god tid. Inom tre ...

### Visa med sökorden markerade

### 3. Öppen förskola - Invånare

Den öppna förskolan är en kompletterande verksamhet som riktar sig ... hemmavarande föräldrar. - Mer information: -Policy för Öppen förskola - (Pdf, 77 kB) - Familjecentrum i Kalmar kommun - Observera att alla dokument ...

### Visa med sökorden markerade

### 4. Förskolan Ögonstenen - Invånare

En mångkulturell förskola i norra centralorten där barnet är i centrum, belägen intill skog, ängar, hav och miljöer som inbjuder till utflyktsmål och genom detta blir en integrerad del av verksamheten. - Vi erbjuder ...

### Visa med sökorden markerade

### 5. Förskolan Trollet - Invånare

Förskolan Trollet verksamhet bedrivs i Berga, Berga By, Funkabo samt även i Djurängen när det gäller dagbarnvårdare. -Vi erbjuder följande verksamheter: - Förskola - Familjedaghem - Närheten är något som präglar enheten. ...

### Visa med sökorden markerade

### Visa med sökorden markerade

**SiteSeeker** 

vi erbjuder foljande verksamheter: - Forskola - Familjedaghem - Narheten ar nägot som präglar enheten.

### Kontakter:

### 1. Svärdsliljans förskola

Rektor Ingrid Hallberg Johansson 0480-45 33 55 Drottning Margaretas väg 29 392 46 Kalmar E-post: svardsliljansforskola@kalmar.se Tel: 0480-45 33 50 (exp)

### 2. Förskolan Ögonstenen

Rektor Gunilla Jessen 0480-45 30 50 Norrlidstorget 1 393 58 Kalmar E-post: forskolanogonstenen@kalmar.se Fax: 0480-45 30 59 Tel: 0480-45 30 51 (exp)

### 3. Förskolan Trollet

**Rektor Zanna Lakatos** 0480-45 31 35 Klunkens backe 10 393 52 Kalmar E-post: forskolantrollet@kalmar.se Tel: 0480-45 31 40 (exp)

### 4 Förskolan Vallmor

Tel: 0480-45 31 40 (exp)

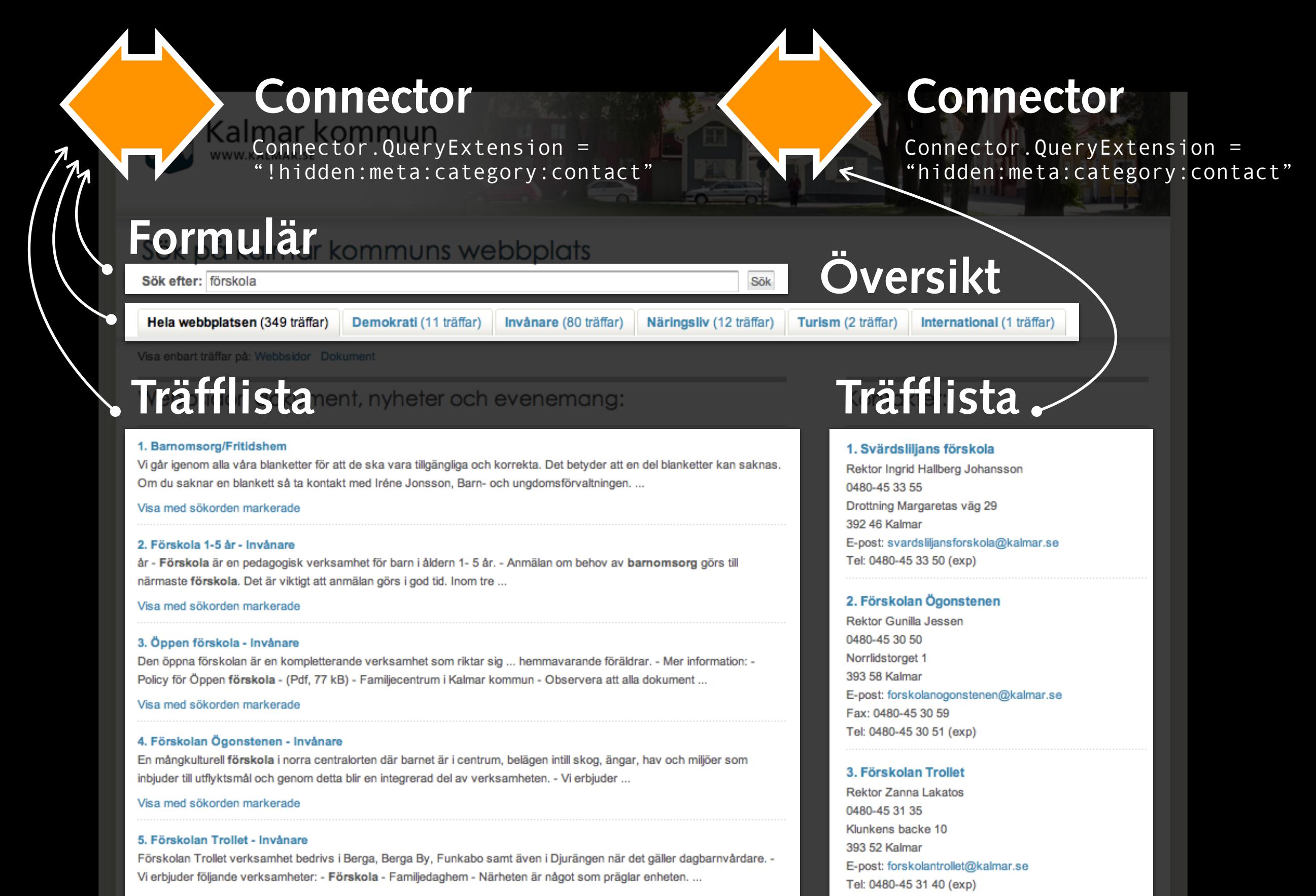

Visa med sökorden markerade

**SiteSeeker** 

### **Anpassningar i flera nivåer**

- **1. Redigera/administrera-läget**
- **2. aspx/ascx-filer**
- **3. code behind**

## **4. DTO (data transfer objects)**

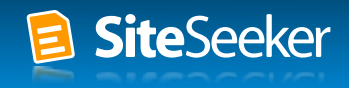

### **Ytterligare anpassningar**

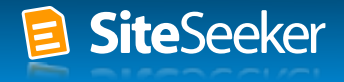

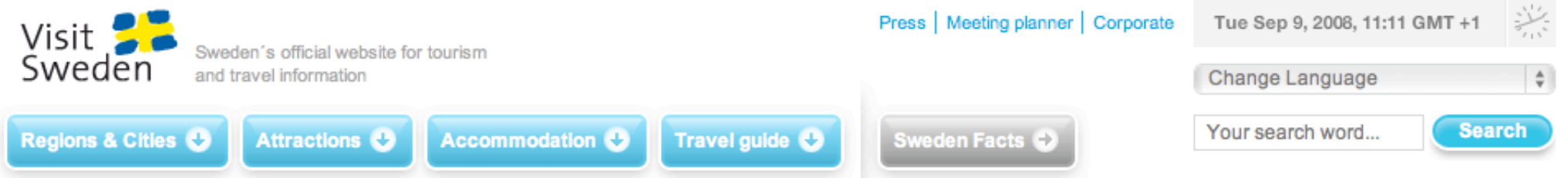

**Search** 

### **Search for**

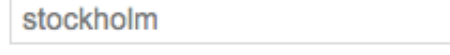

Looking for accommodation?

Welcome to our online booking where you can book accommodation and/or packages.

### $\rightarrow$  Stockholm

Favourites - Stockholm - If you ask someone who has visited Stockholm the first word they would probably use to describe it is "beautiful" and that it is. Stockholm is a major international city with great shopping, quality eateries in abundance, ...

### → Gastonomy in Stockholm

Favourites - Food & drink! - The past fifteen years have seen a tremendous and continuous restaurant boom in Stockholm, now widely recognised as one of Europe's most dynamic and exciting gastronomic metropolises. - You eat well wherever you are in ...

### → Stockholm's Archipelago

Favourites - Stockholm's peerless Archipelago - Most unique and spectacular of all is of course the Stockholm Archipelago - a vast, fan-shaped maritime world of more than 24,000 islands, islets and skerries, of which only about a thousand are inhabited....

### → The museums of Stockholm

Stockholm - Given that the city of Stockholm is more than 700 years-old you might think that it has had the time to build a fine collection of museums for the discerning visitor. And you'd be right - it has. - Skansen open-air museum in Stockholm was the ...

### → Shopping in Stockholm

Favourites - Stockholm - Shopping for all senses - Stockholm is known as a leading design centre, and design in the broadest sense - both contemporary and traditional - is an important part of the city's exciting shopping scene. -Pricewise - On ...

### → Contemporary Stockholm

**SiteSeeker** 

Favourites - A world leader in urban trends - In recent years, Stockholm has been widely publicized as one of the world's most dynamic, creative and exciting contemporary urban scenes. Whether your passion is shopping, fashion, design, restaurants, art, ...

### fashion, design, restaurants, art, ...

exciting contemporary urban scenes. Whether your passion is shopping, been widely publicized as one of the world's most dynamic, creative and s - A world leader in urban trends - In recent years, Stockholm has

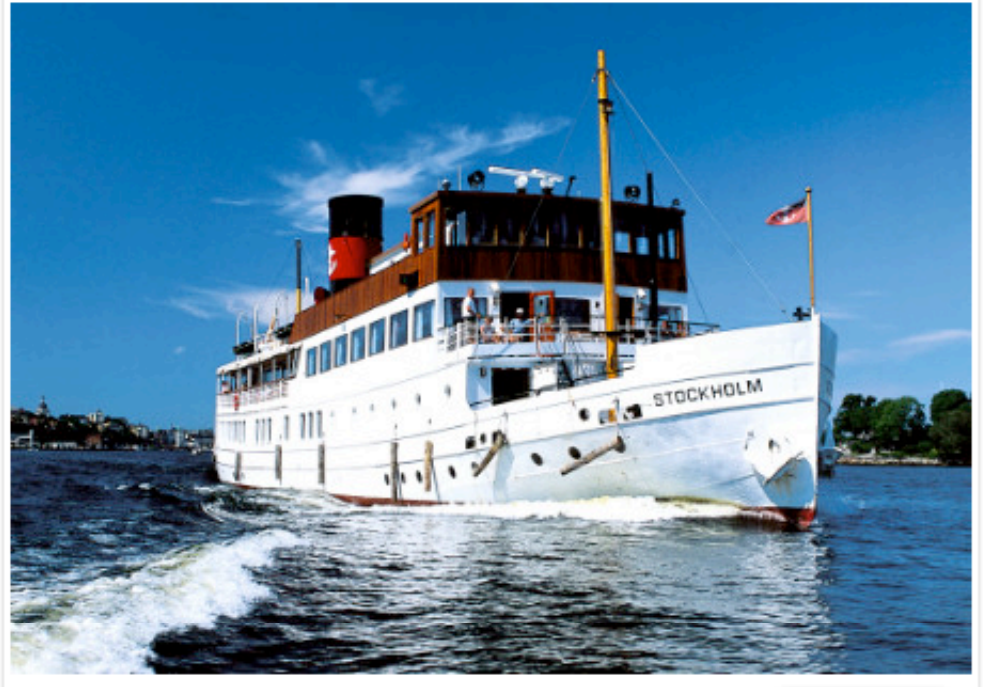

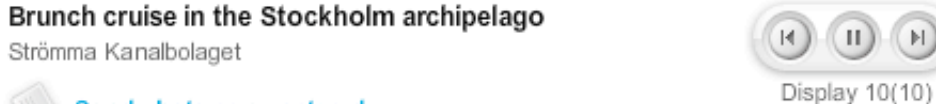

Send photo as e-postcard

**EMBLO** 

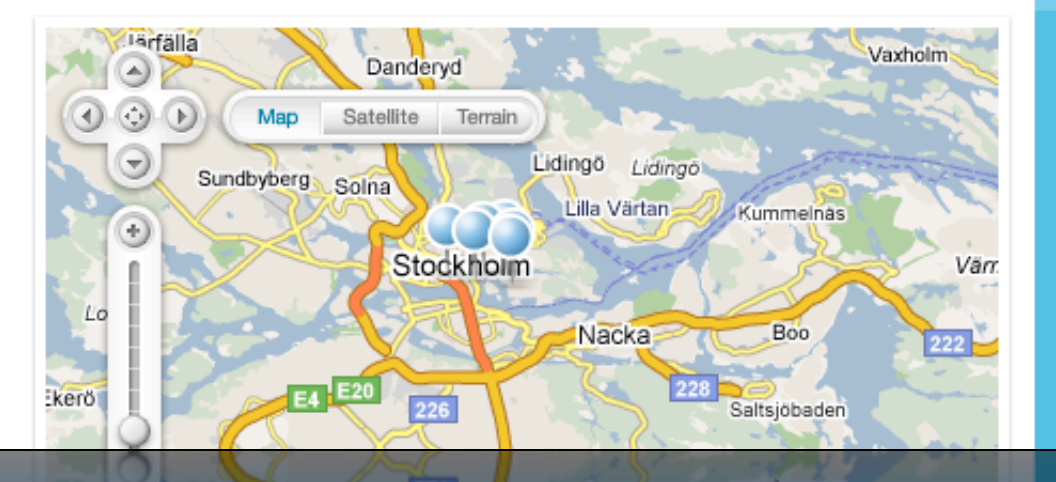

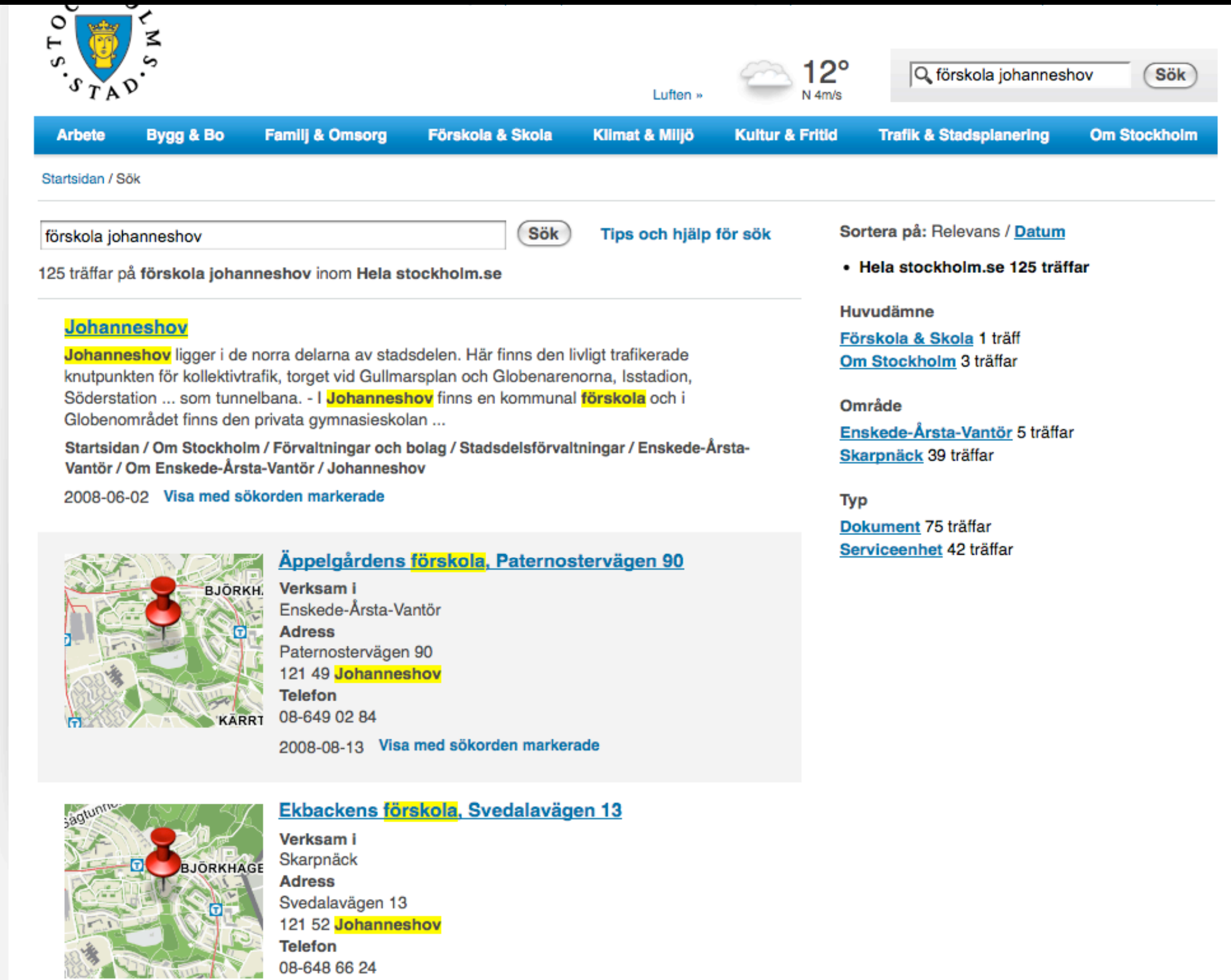

WA OF LE SiteSeeker

Telefon<br>08-648 66 24 121 52 Johanneshov Svedalavägen 13

v

المراز

### **Kod**

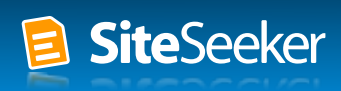

### Mallen för söksidan Find aspx

<%8 Page Language="C#" EnableViewState="true" Debug="true" MasterPageFile="/templates/Public/MasterPages/Mast

- <%8 Register TagPrefix="siteseeker" TagName="Form" Src="~/SiteSeeker/Form.ascx" %>
- <%8 Register TagPrefix="siteseeker" TagName="Result" Src="~/SiteSeeker/Result.ascx" %>
- <%8 Register TagPrefix="siteseeker" TagName="Overview" Src="~/SiteSeeker/Overview.ascx" %>

{<asp:Content\_ID="Form"\_ContentPlaceHolderID="SubMenuRegion"\_runat="server"> <siteseeker:Form ID="searchForm" ConnectorID="def" runat="server" /> -</asp:Content>

{<asp:Content\_ID="Results"\_ContentPlaceHolderID="MainBodyRegion"\_runat="server"\_EnableViewState="false"> <siteseeker:Result ID="searchResults" ConnectorID="def" runat="server" EnableViewState="false" /> -</asp:Content>

4 <asp:Content ID="Overview" ContentPlaceHolderID="SecondaryBodyRegion" runat="server" EnableViewState="false"> <siteseeker: Overview ID="overview" ConnectorID="def" runat="server" EnableViewState="false" /> -</asp:Content>

 $\langle$ \ssp:Content>

 $\leq$ siteseeker:Overview ID="Overview" ConnectorID="def" runat="server" EnableViewState="false" /> ent iD="Overview" ContentPlaceHolderiD="SecondaryBodyRegion" runat="server" EnableViewSta

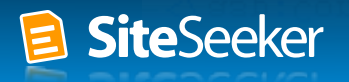

## Mallen för söksidan Find.aspx.cs

```
11/ <summary>
/// Creates the Connector, and adds necessary event handlers.
111 \times/summary>
/// <param name="e">Event arguments.</param>
override protected void OnInit (EventArgs e)
- I
    if (!IsPostBack)
        session = new Session(Request);
        Connector mainConnector = (Connector) this LoadControl(typeof(Connector), null);
        mainConnector. ID = mainConnector ID;
        mainConnector.SearchSession = session;
        mainConnector.InterfaceIdentifier = CurrentPage.PageName;
        mainConnector.Browsable = Browsable:
        mainConnector.HitCounterUr1 = ResolveUr1("HitCounter.sspx");
        mainConnector.ShowCacheUr1 = ResolveUr1("ShowCache.aspx");this.Controls.Add(mainConnector);
    - 1
    this. PreRender += new EventHandler(this. Page PreRender) ;
    base OnInit(e):
\cdot
```
### $base$  OnInit(e):

- 1

**SiteSeeker** 

this PreRender += new EventHandler(this Page PreRender);

## **Extra Connector för personer** Find.aspx

F <asp:Content ID="Form" ContentPlaceHolderID="SubMenuRegion" runat="server"> <siteseeker: Form ID="searchForm" ConnectorID="def" runat="server" /> 느</asp:Content> ⊟ <asp:Content ID="Results" ContentPlaceHolderID="MainBodyRegion" runat="server" EnableViewState="false"> <div class="pages"> <siteseeker:Result ID="resultPrimary" ConnectorID="def" runat="server" EnableViewState="false" />  $cldiv$ <div class="people"> <siteseeker:Result ID="resultSecondary" ConnectorID="people" runat="server" EnableViewState="false" /> </div>  $\mathsf{L}\leq$ /asp:Content> H<asp:Content ID="Overview" ContentPlaceHolderID="SecondaryBodyRegion" runat="server" EnableViewState="false"> <siteseeker:Overview ID="overview" ConnectorID="def" runat="server" EnableViewState="false" /> </asp:Content> </asp:Content>  $\leq$ siteseeker: Overview ID="Overview" ConnectorID="def" runat="server" EnableViewState="false" />

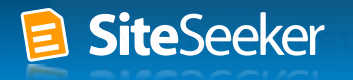

### Extra Connector för personer Find.aspx.cs

### override protected void OnInit (EventArgs e)

### if (!IsPostBack)

Ł.

```
session = new Session(Request);
Connector mainConnector = (Connector)this.LoadControl("Control/Connector.ascx");
mainConnector. ID = mainConnector ID;
mainConnector.SearchSession = session;
mainConnector. InterfaceIdentifier = CurrentPage. PageName;
mainConnector.Browsable = Browsable;
mainConnector.EmptyItemsInOverview = false; /* Include empty items, i.e. filters with 0 hits, in overview */
this.Controls.Add(mainConnector);
```

```
Connector peopleConnector = (Connector)this.LoadControl("Control/Connector.ascx");
peopleConnector. ID = "people";
peopleConnector.SearchSession = session;
peopleConnector.InterfaceIdentifier = CurrentPage.PageName + "-people";
this Controls. Add (peopleConnector);
```

```
this PreRender += new EventHandler (this Page PreRender);
base OnInit(e);
```
### sase.Oninit(e);

:'NSQS WISKSDOSI);

## **Ett par tips**

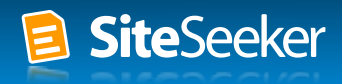

### **Gör en enkel söksida först**

**(Nästan) ingen använder avancerad sökning**

**Ett tilltalande yttre är viktigt**

**Ha riktigt innehåll i utvecklingsmiljön**

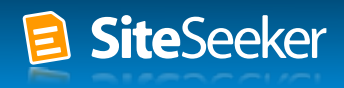

# Vi finns här för att hjälpa! 08-519 00 519 support@euroling.se

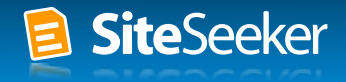